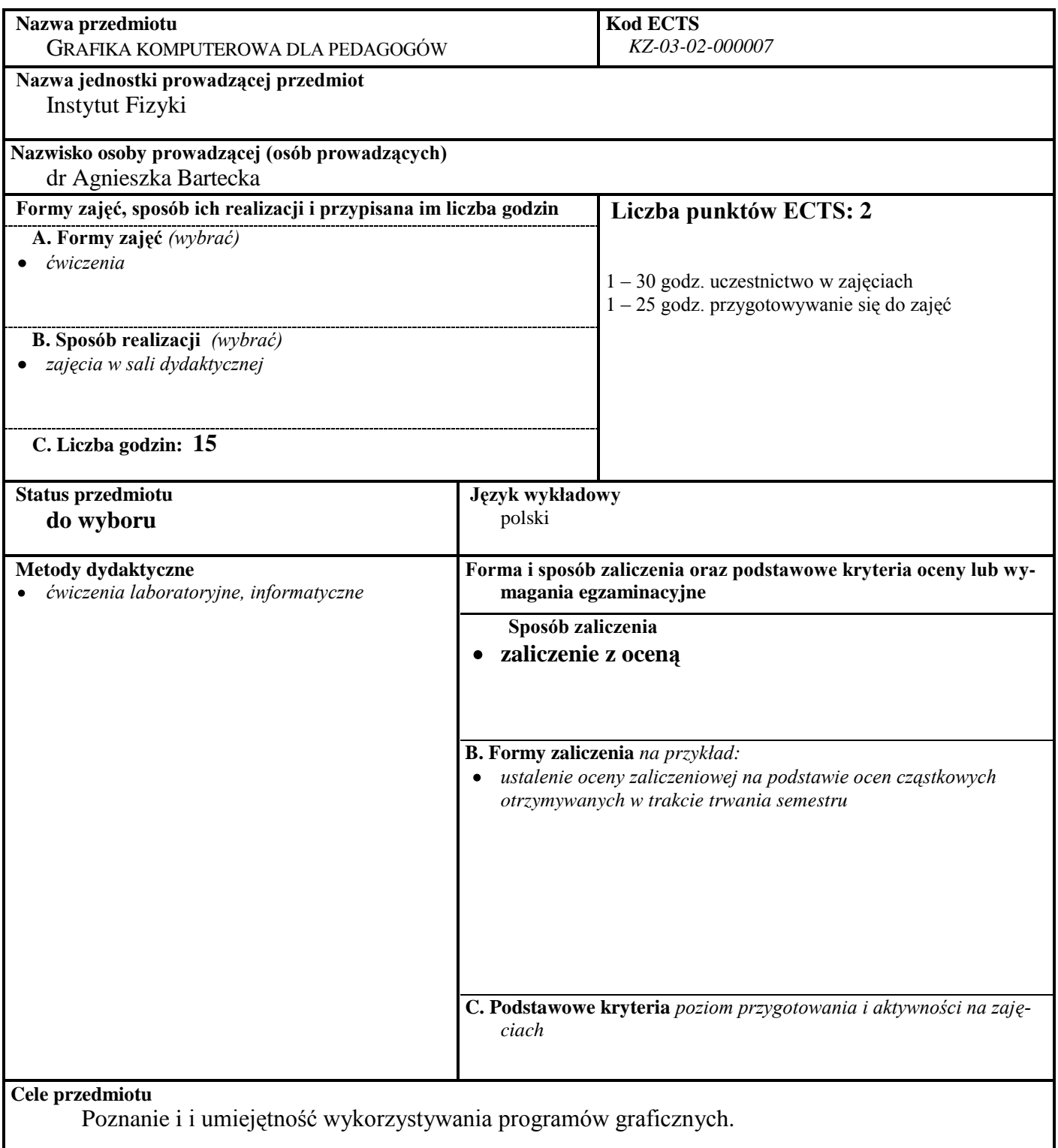

## **Treści programowe**

*A. Problematyka laboratorium*

**1.** Tworzenie pomocy dydaktycznych w postaci np. plansz, szablonów, rysunków, itp. I elementy obróbki graficznej zdjęć przy pomocy darmowego programu graficznego GIMP oraz programu Corel Draw i Corel PhotoPaint.

**Wykaz literatury** 

 $\mathbf{L}$ 

**A. Literatura wymagana do ostatecznego zaliczenia zajęć:**

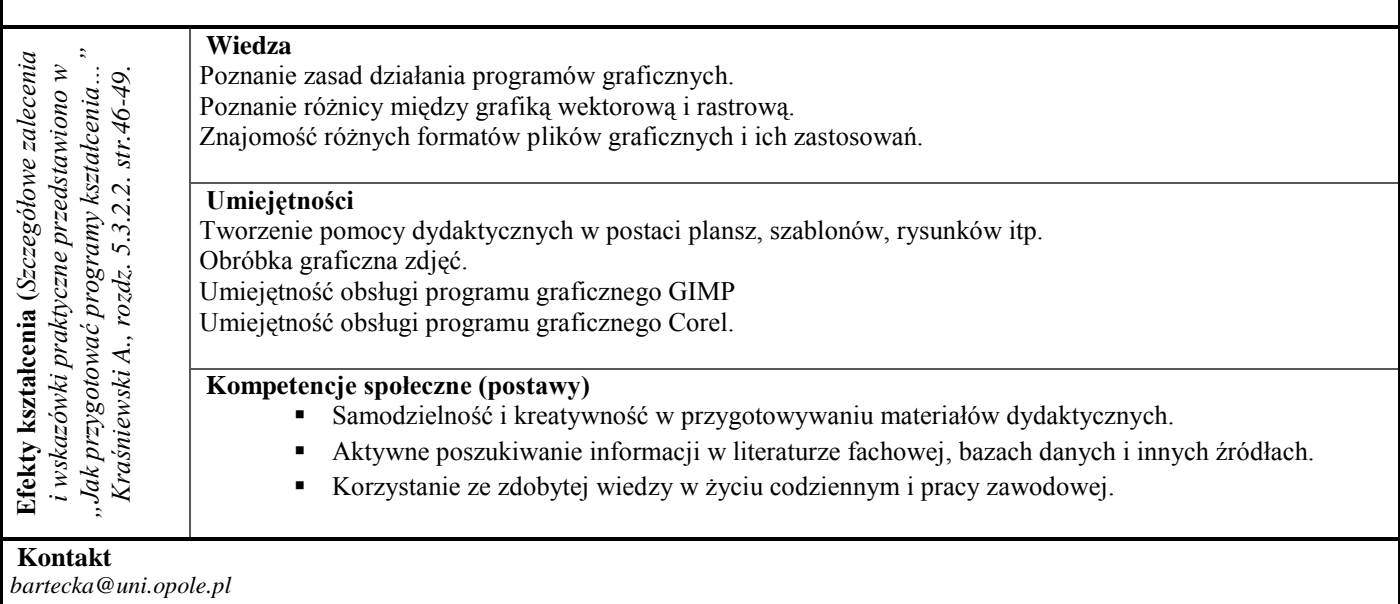